$12010$  $26449k$ 

# MPPOAA И ХОЗЯЙСТВО BOCTOYHOLO KA3AXCTAHA

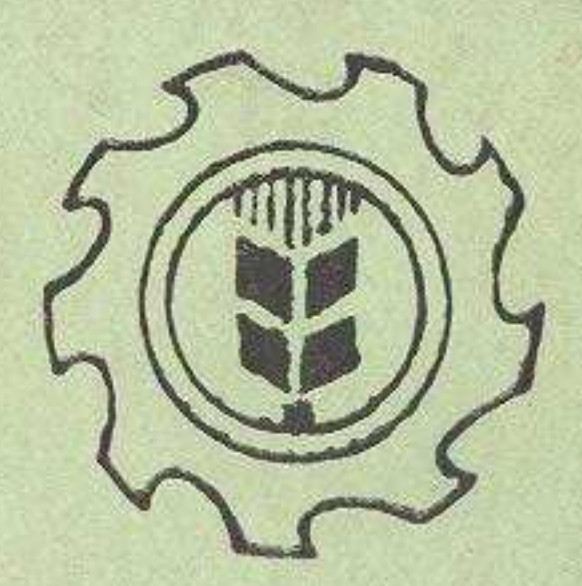

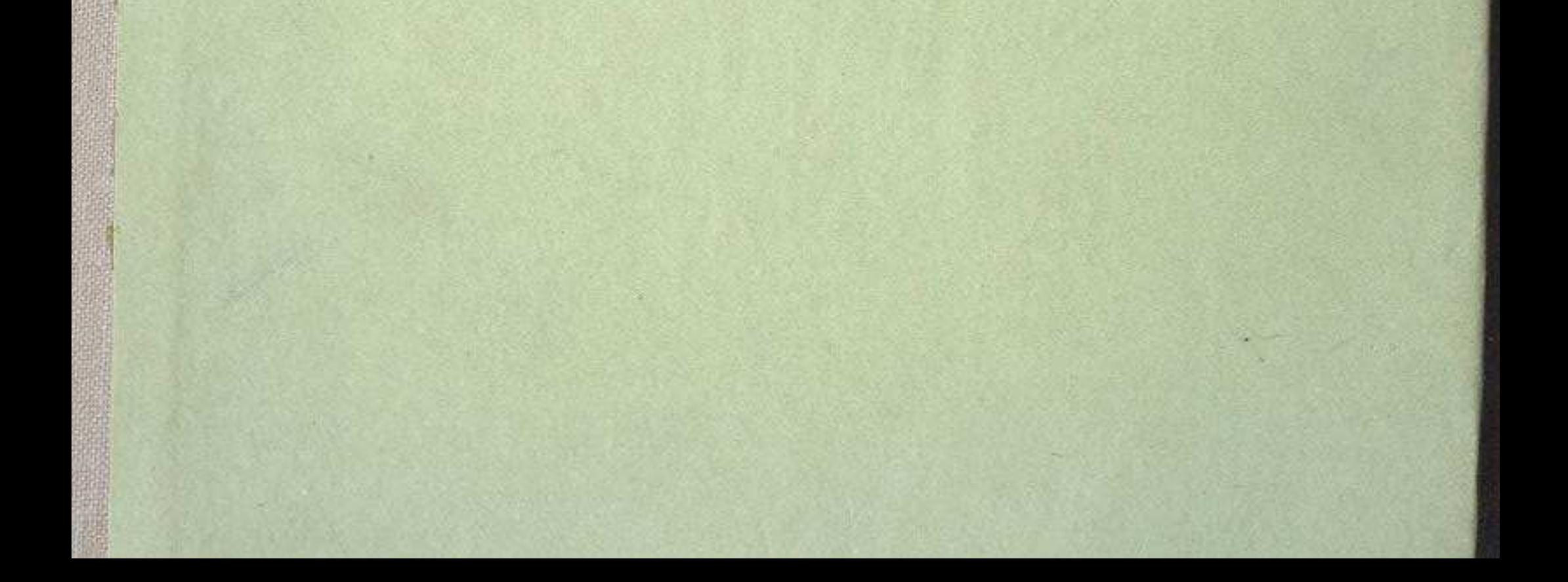

Надыров Ш. М. Вопросы эффективности региональной специализации промышленности Рудноалтайского территориально-производственного комплекса and the company of the seats of the seats

Абдрахманов С. А. Природно-экономические предпосылки развития и размещения промышленности в Восточно-Казахстанской области **Contract Contract Contract Contract** 

Ткаченко К. К. Методические приемы разработки концепции комплексного освоения новых районов 81

67

74

 $115$ 

A Sun Wille also, see A-mind

### ЗООГЕОЛОГИЯ

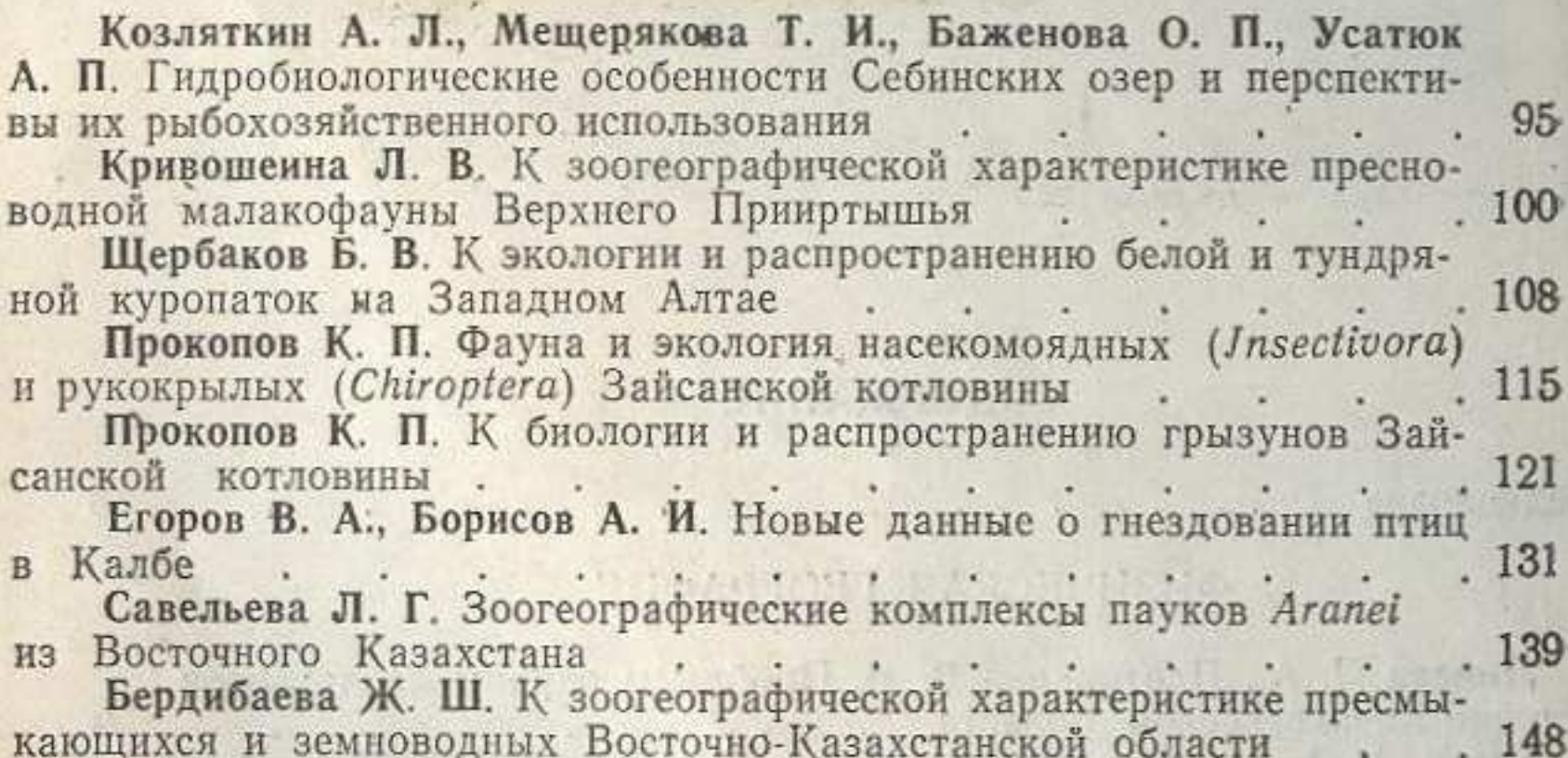

### **ГЕОБОТАНИКА**

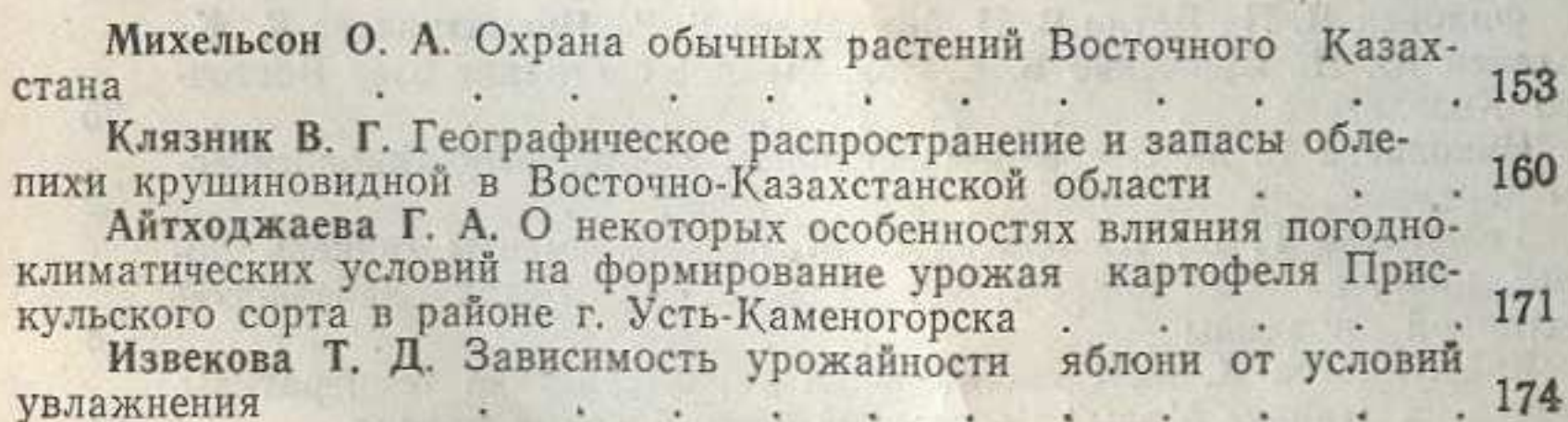

# ПАЛЕОГЕОГРАФИЯ И ГЕОЛОГИЯ

Паюнина Э. И. О возможности применения биогеохимического и геоботанического методов поисков месторождений свинца, цинка и . 184 de de la california de la california меди Филиппов В. А., Казарян Г. И. Зональность редкометальных руд-189 ных полей Филиппов В. А. Типы россыпей Калбинского нагорья 193 Ганженко Г. Д., Инин В. Д. О роли палеогеографии в формиро-

246

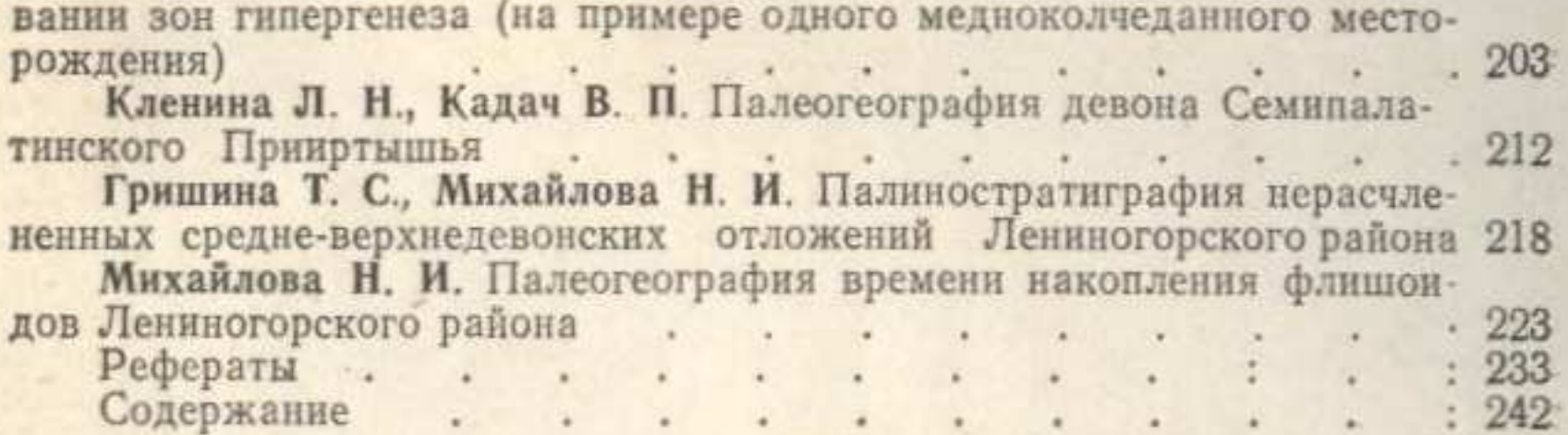

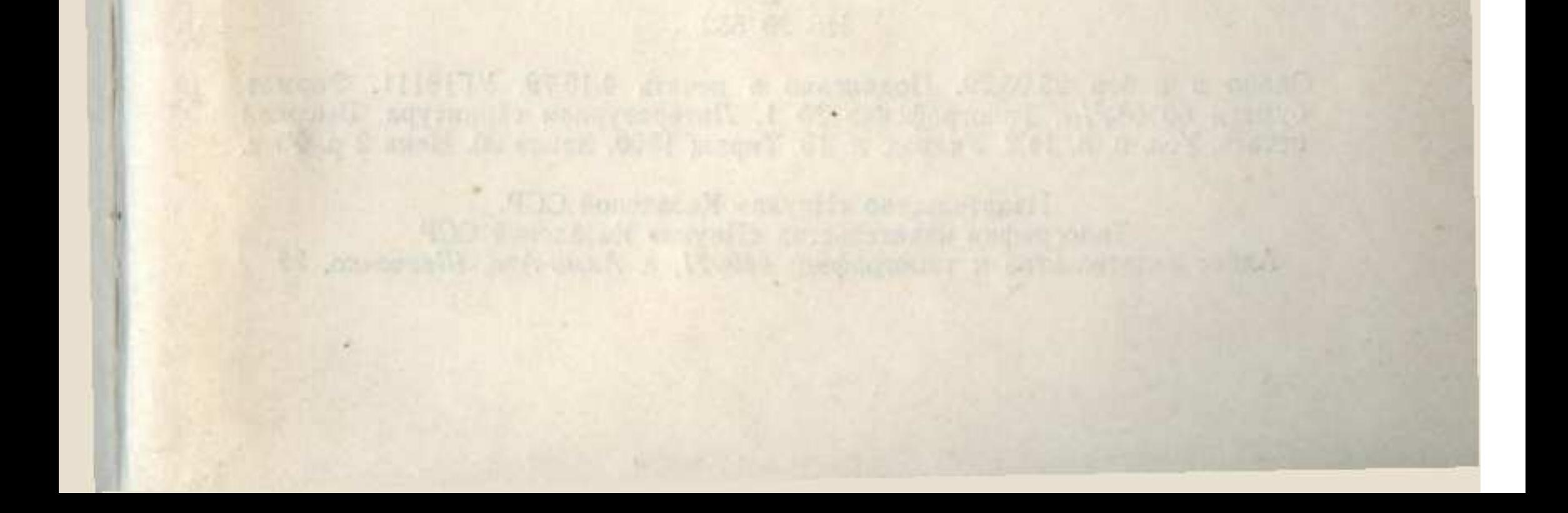

ANTONIARY NATIONAL

portangent through the control in the state of the state of the state of the state of

quinque assemble 24 at agreement of the participate of the second contract of the second

## **СОДЕРЖАНИЕ**

# Предисловие

811

### ФИЗИЧЕСКАЯ ГЕОГРАФИЯ

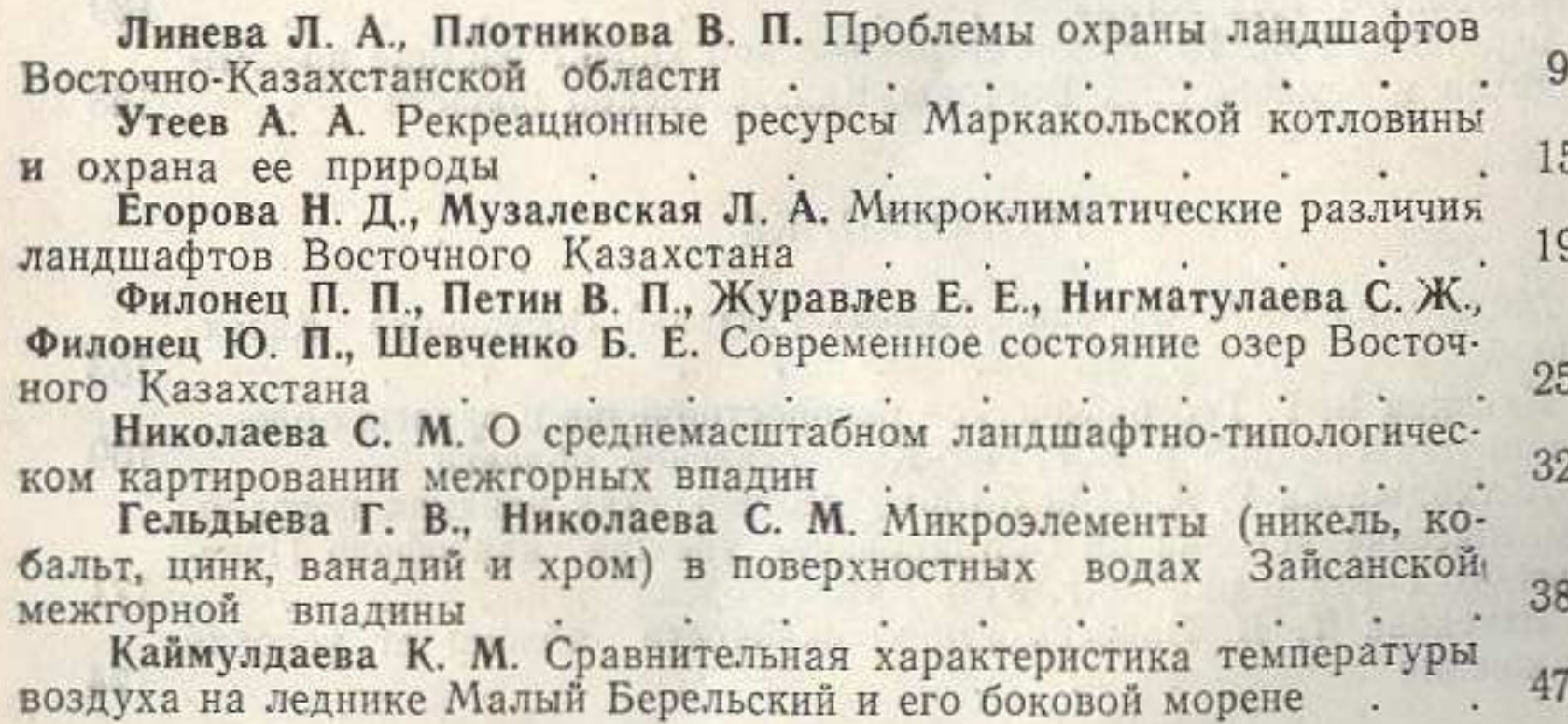

### ЭКОНОМИЧЕСКАЯ ГЕОГРАФИЯ

Ахмедова К. Б., Двоскин Б. Я., Семенова М. И. Проблемы комплексного развития народного хозяйства Восточно-Казахстанской области  $\ddot{\phantom{a}}$ 

50

57

61

245

двоскин Б. Я., Кадырбаева Л. А., Надыров Ш. М. Развитие транспорта и транспортно-экономических связей Рудноалтайского территориально-производственного комплекса . . . . . . Семенова М. И. Особенности функциональной структуры сельских населенных пунктов Восточно-Казахстанской области **.**  $\overline{\phantom{a}}$